## **自宅周辺から目的地を探す**

## 登録した自宅周辺の地図を表示させ、自宅や自宅周辺を目的地に設定することができます。

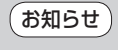

**お知らせ**)この機能を使うには、あらかじの自宅を登録しておく必要かあります。<br>- アファー・エー・マミュニュー 「P 「自宅を登録する | B-24

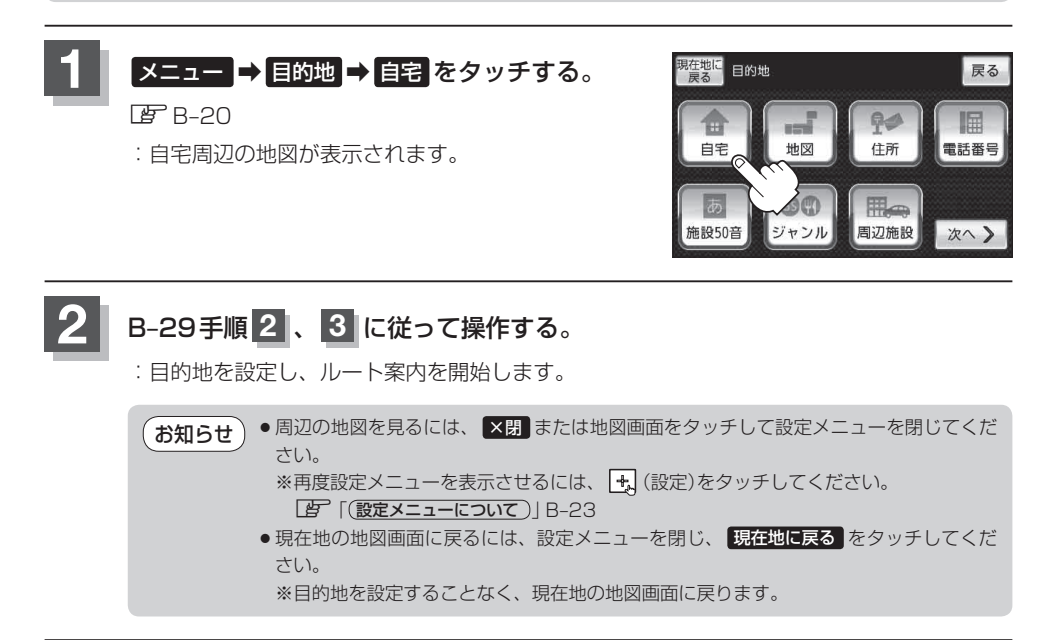